## DE|FR|IT|EN|ES|NL|CS|LT|PL|HU|RU|BG|DA|NO|FI|SV|HR|ET|LV|PT|RO|SK|ZH

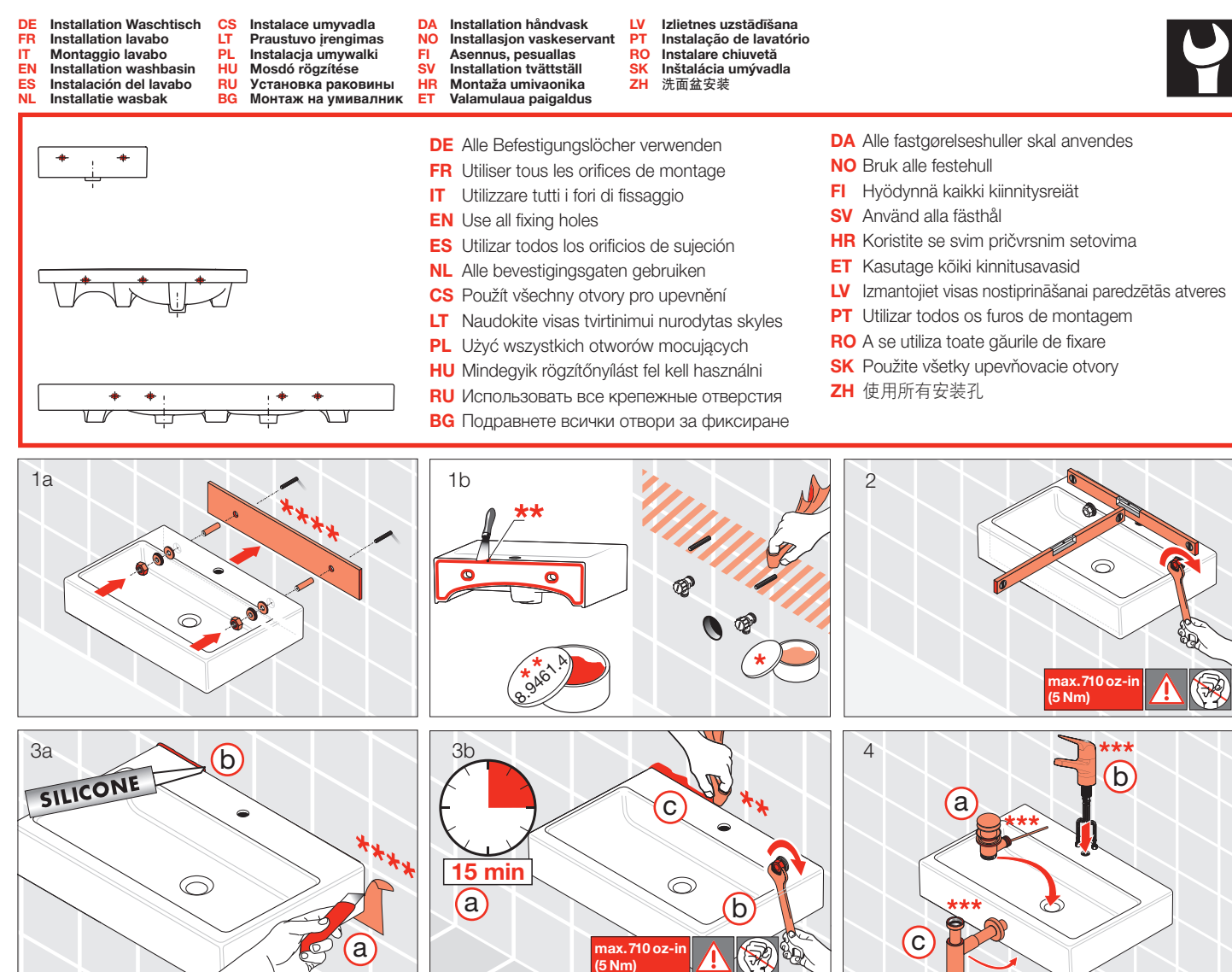

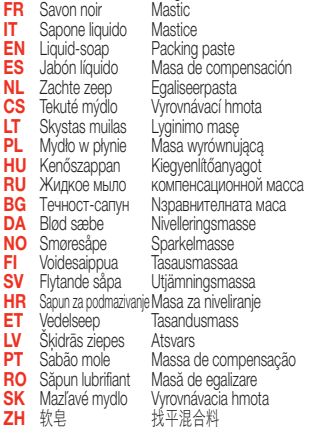

## \*\*<br>Ausgleichsmasse

LAUFEN **DE** Garantie/Haftung nur bei Montage gemäss Anleitung durch eine konzessionierte Fachkraft und gemäss der örlichen Vorschriften.<br>FR Garantie/responsabilité uniquement assurées en cas de momen aum orde d'emploi, effectus p EN Guarantee/Liability only when assembled by an approved specialist in accordance with the instructions and local regulations.<br>ES Garantia/Responsabilidad sólo cuando está montado según las instrucciones de un profesiona **NL** Garantie/aansprakelijkheid enkel bij montage volgens de handleiding door een bevoegde vakman en volgens de lokale voorschriften.<br>**CS** Garance/záruka pouze při montaži, prováděné die návodu osobou odborně způsobilou s PL. Gwarancja/odpowiedzialność prawna wyłącznie w przypadku montażu wykonanego przez upoważnionego specjalistę zgodnie z instrukcją oraz lokalnymi przepisami<br>HU Garancia/felelősség csak engedéllyel rendelkező szakember át ВС Гаранция/отговорност само при монтаж в съответствие с ръководството от лицензиран специалист и в съответствие с местните разпоредби. **DA** Garanti/ansvar gælder kun, hvis monteringen er foretaget af en autoriseret fagmand i overens stemmelse med brugsvejledningen og de lokale regler<br><mark>NO</mark> Garantien gjelder kun når enheten er montert av en godkjent spesial FI Takuu ja vastuuvelvollisuus ovat voimassa vain, kun laitteen kokoaa valtuutettu asiantuntija ohjeiden ja paikallisten määräysten mukaisesti. SV Garant/ansvar gäller bara då en godkänd specialist utfört monteringen i enlighet med instrukti onerna och lokala bestämmelser<br>HR Jamstvo vrijedi samo ako je montažu izvršilo ovlašteno stručno osoblje prema uputama i lo

- 
- 
- <mark>LV</mark> Garantija ir spēkā tikai tad, ja uzstādīšanu veic licencēts speciālists saskaņā ar instrukcijām un atbilstoši vietējiem noteikumiem.<br>**PT** A garantia só é válida se a instalação for realizada por um técnico utorizado c
- 
- SK Záruka platí, len ak sa montáž vykoná podľa návodu a ak ju vykoná odborník s oprávnením a v súlade s miestnymi predpismi. **ZH** 保修/责任仅在遵照说明书, 并由授权的专业人员符合当地法规安装时有效

\*\*\*<br>Verwenden Sie die Bauteile gemäß den örtlichen Vorschriften für Sanitärinstallationen Utilisez les composants conformément aux prescriptions locales en matière d'installations sanitaires<br>Utilizzare i componenti secondo le disposizioni in materia di installazioni dei sanitari Use components as required by a local plumbing regulator

Utilice componentes de acuerdo a las normas locales para instalaciones sanitarias Gebruik de componenten volgens de lokale voorschriften voor sanitaire installaties Použijte součásti vyžadované místními předpisy pro instalatérství Konstrukcines detales naudokite pagal vietinius sanitarinių mazgų įrengimo nurodymus Użyć elementów zgodnych z lokalnymi przepisami dotyczącymi instalacji sanitarnych<br>Használja a szaniterek szerelésére vonatkozó helyi előírásoknak megfelelő alkatrészeket<br>Используйте компоненты в соответствии с местными но

Използвайте компоненти съгласно местните разпоредби за санитарни инсталации Anvendt komponenter som foreskrevet i de lokale bestemmelser for sanitære installationer Bruk komponenter i samsvar med lokale forskrifter for sanitærinstallasjoner Käytä saniteettiasennuksia koskevien paikallisten määräysten mukaisia rakenneosia Använd komponenterna i enlighet med de lokala bestämmelser som gäller för sanitära installationer Služite se dijelovima u skladu s lokalnim propisima za sanitarne instalacije Kasutage osi kohalike sanitaarseadmete paigaldusnõuete järgi. Izmantojiet iekārtas detaļas saskaņā ar vietējiem sanitāro iekārtu noteikumiem

Utilize os componentes de acordo com os regulamentos locais para instalações sanitárias<br>Utilizați componentele conform prevederilor locale pentru instalații sanitare S jednotlivými komponentmi zaobchádzajte v súlade s miestnymi predpismi platnými pre sanitárne zariadenia 请根据当地卫生安装的法规使用组件

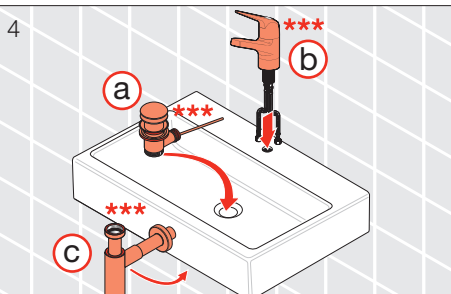

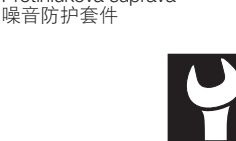

\*\*\*\*<br>Schallschutz-Set

Set d'isolation acoustique Set per isolamento acustico Noise damper kit Set de insonorización Geluiddempende set Zvukováizolace

Garso izoliacijos komplektas Zestaw do izolacji dźwiękowej Zajszigetelő készlet Комплект звукоизоляции Комплект за звукоизолация Sæt til lydisolering Lyddempersett Äänieristyssarja Ljudisoleringssats Set za zaštitu od buke Mürakaitse komplekt Skaņas izolācijas komplekts Conjunto de isolamento acústico Set de protecție fonică Protihluková súprava

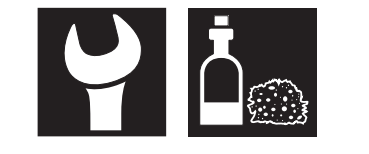

\*<br> **DE** Schmierseife

Laufen Bathrooms AG Wahlenstrasse 46 CH-4242 Laufen, Switzerland www.laufen.com

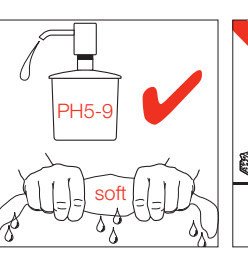

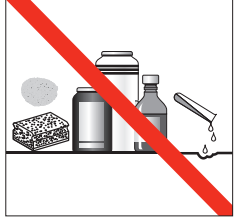

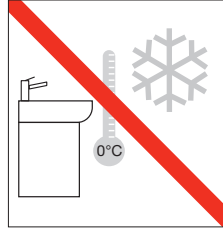

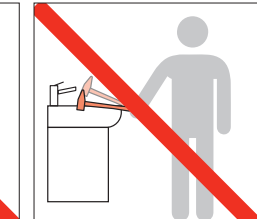

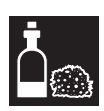

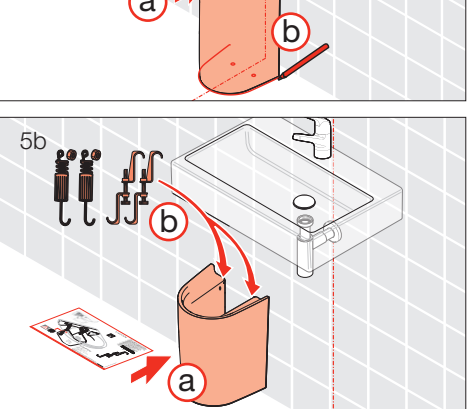

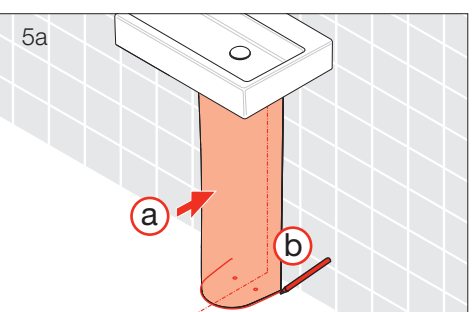

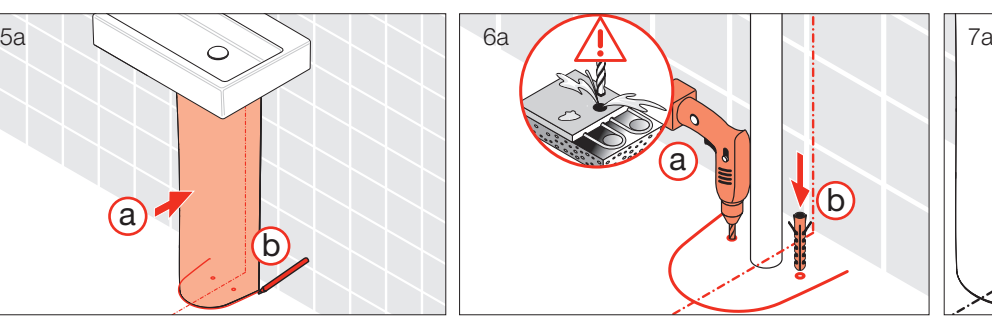

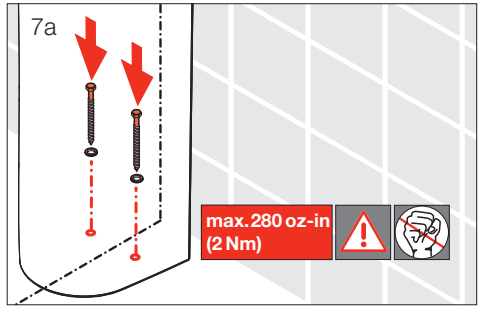

DE Installation Waschtisch FR Installation lavabo <mark>IT</mark> Montaggio lavabo<br><mark>EN</mark> Installation washbasin<br><mark>ES</mark> Instalación del lavabo **DE** Installation Wasch<br> **FR** Installation lavabo<br> **IT** Montaggio lavabo<br> **EN** Installation washb<br> **ISC** Installatie wasbak<br> **NL** Installatie wasbak CS Instalace umyvadla LT Praustuvo įrengimas

PL Instalacja umywalki HU Mosdó rögzítése RU **Установка раковины** BG **Монтаж на умивалник**

DA Installation håndvask NO Installasjon vaskeservant **DA** Installation håndvask<br>
NO Installasjon vaskeserv<br>
FI Asennus, pesuallas<br>
SV Installation tvättställ<br>
HR Montaža umivaonika<br>
ET Valamulaua paigaldus

FI Asennus, pesuallas<br>**SV** Installation tvättställ<br>HR Montaža umivaonika

**LV** Izlietnes uzstādīšana<br>**PT** Instalação de lavatório<br>RO Instalácia umývadla<br>SK Inštalácia umývadla<br>ZH 洗面盆安装